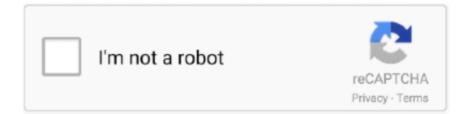

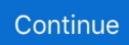

## Best Windows Software For Developers To Run On Mac Visual Studio

Each of these factors positively affects the Mac's performance, and it truly shines when running software like virtual machines.. This smooth performance is in the details of Apple's hardware and the cleverness of the virtual machine software.. Thankfully, we no longer have to divide our love between the two, because it's actually possible to run Visual Studio on a Mac with a little something known as a virtual machine.. Two operating systems running side by side in this manner require extra resources from the underlying hardware.. Those of us invested in Apple's ecosystem love our iPhones, iPads and MacBooks We trust 's intensive review process, which makes it easy to embrace the new and innovative.. Extensions run in separate processes, ensuring they won't slow down your editor.. Docker update version Get started with Docker Desktop for Mac Estimated reading time: 16 minutes Welcome to Docker Desktop for Mac! Docker is a full development platform for creating containerized apps, and Docker Desktop for Mac is the best way to get started with Docker on a Mac.. All the Apple components, both hardware and software, are designed to work together in the most efficient way on a Mac.. Recboot for mac sierra Visual Studio Code is a code editor redefined and optimized for building and debugging modern web and cloud applications.

It's software like this that has led to many of us living double lives (I'm a PC at work and a Mac at home).. Both usability and practicality are enhanced within this setup Practicality is enhanced by features which allow you to pause, copy and backup a virtual machine.. And in the course, you'll witness the impact a virtual machine running Windows and Visual Studio has on its host, the Mac OS X.. On iPad or iPhone, it's easy to or episodes to watch offline through the app Netflix download for offline viewing on mac free.. Visual Studio is often used by developers -- even those of us who swear by Apple's ecosystem.. How practical is this method? For day-to-day use, how usable and practical are virtual machines when using Windows and Visual Studio on a Mac? Thankfully, it's good news.. (And it's affordable, but we'll talk more about that in a minute ) What about performance?Performance can be a concern when using a virtual machine to run an entire OS on top of a machine's own homegrown version.. Send feedback to Docker Community Slack channels #docker-for-mac or #docker-for-windows.. A Windows PC, which is normally a physical device, takes the form of a file, which is handled using virtual machine technology.. It's almost as if it fools the Windows OS into thinking that it's running on a physical machine.

However, the amount of extra performance required to run a virtual machine is surprisingly low.. Visual Studio Code is free and available on your favorite platform - Linux, macOS, and Windows.. What's more is it's used everywhere, from well known cloud systems to small software houses wanting to host and test their software on portable, clone-able environments that are simple to setup.. Usability is enhanced, because features like reliable virtual machine displays and interaction between the two operating systems are possible in real time; you can handle the virtual machine like any other application running on the host system.. What exactly is virtual machine technology? Virtual machine technology allows you to run another PC – in this case, a Windows PC – on your Mac OS X as piece of software that functions just like the physical machine itself.. These are not off-the-shelf components placed onto a third party developed circuit board.

(You'll also get a better look at this ) What is the cost of running Visual Studio on a Mac? Surprisingly, the virtual machine software options are affordable.. /lifecycle stale docker-for-desktop-robot added the lifecycle/stale label Jul 30, 2018.. The Mac OS X itself features drivers specifically tuned for the hardware and the OS X.. I have tried with the latest version of my channel (Stable or Edge) I have uploaded Diagnostics Diagnostics ID: 990C555F-DF0E-44E8-B4E6-9BB5C64795E2/5224.. But when it comes to the business world, 's tools and operating systems tend to have the edge.. Both small and large organizations invest heavily in Microsoft products Take, for example, which has seen years of tuning and refining.. Virtual machine technology isn't just limited to running Windows on a Mac; you can run any OS that supports your standard PC architecture.

e10c415e6f